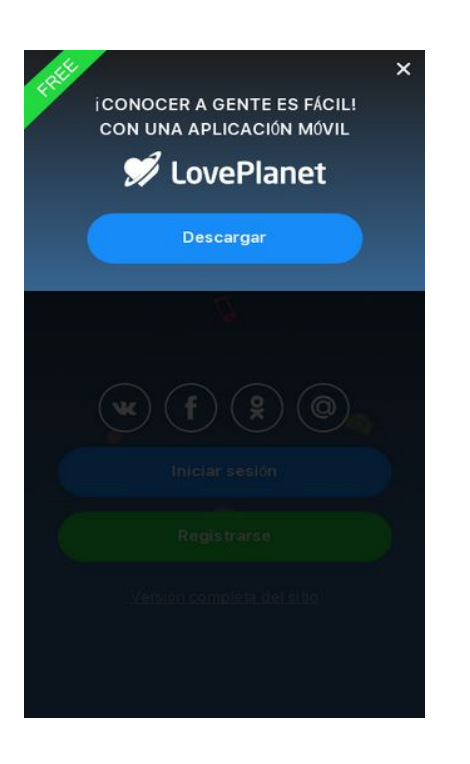

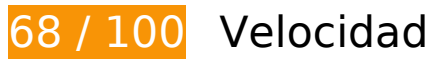

 **Elementos que debes corregir:** 

#### **Eliminar el JavaScript que bloquea la visualización y el CSS del contenido de la mitad superior de la página**

Tu página tiene 3 recursos de secuencias de comandos y 3 recursos CSS que provocan un bloqueo. Ello causa un retraso en el procesamiento de la página.

No se ha podido visualizar el contenido de la mitad superior de la página sin tener que esperar a que se cargara alguno de los recursos. Intenta aplazar o cargar de forma asíncrona los recursos que bloquean la visualización, o bien inserta porciones críticas de dichos recursos directamente en el HTML.

[Quitar el JavaScript que bloquea la visualización de contenido:](http://sitedesk.net/redirect.php?url=https%3A%2F%2Fdevelopers.google.com%2Fspeed%2Fdocs%2Finsights%2FBlockingJS)

- https://pics.loveplanet.ru/css/3/imgstc/exchange\_v1d.js?1550493964
- https://pics.loveplanet.ru/css/3/imgstc/pda/touch.js?1550493964
- https://pics.loveplanet.ru/css/3/imgstc/pda/mobile.js?1550493964

[Optimizar la entrega de CSS](http://sitedesk.net/redirect.php?url=https%3A%2F%2Fdevelopers.google.com%2Fspeed%2Fdocs%2Finsights%2FOptimizeCSSDelivery) de estas URL:

- https://pics.loveplanet.ru/css/3/imgstc/fonts/SFUI/fonts.css
- https://pics.loveplanet.ru/css/3/imgstc/pda/style.css?1550493964
- https://pics.loveplanet.ru/css/3/imgstc/pda/mobile.css?1550493964

# **Elementos que puedes plantearte corregir:**

#### **Aprovechar el almacenamiento en caché del navegador**

Establecer una fecha de caducidad o una edad máxima en las cabeceras HTTP de los recursos estáticos indica al navegador que cargue los recursos descargados previamente del disco local en lugar de hacerlo a través de la red.

[Aprovechar el almacenamiento en caché del navegador](http://sitedesk.net/redirect.php?url=https%3A%2F%2Fdevelopers.google.com%2Fspeed%2Fdocs%2Finsights%2FLeverageBrowserCaching) de estos recursos almacenables en caché:

- https://pics.loveplanet.ru/css/3/img/pda\_new/logo\_logout.svg (no se ha especificado el tiempo de expiración)
- https://pics.loveplanet.ru/css/3/imgstc/fonts/SFUI/fonts.css (no se ha especificado el tiempo de expiración)
- https://pics.loveplanet.ru/css/3/imgstc/fonts/SFUI/sfuitext-regular.woff2 (no se ha especificado el tiempo de expiración)
- https://pics.loveplanet.ru/css/3/imgstc/fonts/SFUI/sfuitext-semibold.woff2 (no se ha especificado el tiempo de expiración)
- https://pics.loveplanet.ru/css/3/imgstc/pda/bg\_main.jpg (no se ha especificado el tiempo de expiración)
- https://pics.loveplanet.ru/css/3/imgstc/pda/logo.svg (no se ha especificado el tiempo de expiración)
- https://pics.loveplanet.ru/css/3/imgstc/pda/sticker free.svg (no se ha especificado el tiempo de expiración)
- https://www.google-analytics.com/analytics.js (2 horas)

#### **Minificar JavaScript**

Compactar el código JavaScript puede ahorrar una gran cantidad de bytes de datos y acelerar los tiempos de descarga, análisis y ejecución.

[Reducir JavaScript](http://sitedesk.net/redirect.php?url=https%3A%2F%2Fdevelopers.google.com%2Fspeed%2Fdocs%2Finsights%2FMinifyResources) de estos recursos para reducir su tamaño en 6 KB (reducción del 15 %).

- Si se reduce https://pics.loveplanet.ru/css/3/imgstc/pda/mobile.js?1550493964, supondría un ahorro de 2,9 KB (reducción del 17 %) después de la compresión.
- Si se reduce https://pics.loveplanet.ru/css/3/imgstc/exchange\_v1d.js?1550493964, supondría un ahorro de 2,7 KB (reducción del 14 %) después de la compresión.
- Si se reduce https://pics.loveplanet.ru/css/3/imgstc/pda/touch.js?1550493964, supondría un ahorro de 383 B (reducción del 16 %) después de la compresión.

## **Optimizar imágenes**

Formatear y comprimir correctamente las imágenes puede ahorrar una gran cantidad de bytes de datos.

[Optimizar estas imágenes](http://sitedesk.net/redirect.php?url=https%3A%2F%2Fdevelopers.google.com%2Fspeed%2Fdocs%2Finsights%2FOptimizeImages) para reducir su tamaño en 2,7 KB (reducción del 19 %).

• Si se comprime https://pics.loveplanet.ru/css/3/imgstc/pda/bg\_main.jpg, supondría un ahorro de 2,7 KB (reducción del 19 %).

# **6 reglas aprobadas**

#### **Evitar redirecciones a páginas de destino**

Tu página no tiene redireccionamientos. Más información sobre cómo [evitar redireccionamientos de](http://sitedesk.net/redirect.php?url=https%3A%2F%2Fdevelopers.google.com%2Fspeed%2Fdocs%2Finsights%2FAvoidRedirects) [páginas de destino](http://sitedesk.net/redirect.php?url=https%3A%2F%2Fdevelopers.google.com%2Fspeed%2Fdocs%2Finsights%2FAvoidRedirects)

#### **Habilitar compresión**

La compresión está habilitada. Más información sobre la [habilitación de la compresión](http://sitedesk.net/redirect.php?url=https%3A%2F%2Fdevelopers.google.com%2Fspeed%2Fdocs%2Finsights%2FEnableCompression)

## **Reducir el tiempo de respuesta del servidor**

Tu servidor respondió rápidamente. Más información sobre la [optimización del tiempo de respuesta](http://sitedesk.net/redirect.php?url=https%3A%2F%2Fdevelopers.google.com%2Fspeed%2Fdocs%2Finsights%2FServer) [del servidor](http://sitedesk.net/redirect.php?url=https%3A%2F%2Fdevelopers.google.com%2Fspeed%2Fdocs%2Finsights%2FServer)

## **Minificar CSS**

El CSS está reducido. Más información sobre la [reducción del CSS](http://sitedesk.net/redirect.php?url=https%3A%2F%2Fdevelopers.google.com%2Fspeed%2Fdocs%2Finsights%2FMinifyResources)

## **Minificar HTML**

El HTML está reducido. Más información sobre la [reducción del HTML](http://sitedesk.net/redirect.php?url=https%3A%2F%2Fdevelopers.google.com%2Fspeed%2Fdocs%2Finsights%2FMinifyResources)

## **Prioriza el contenido visible**

El contenido de la mitad superior de la página está correctamente priorizado. Más información sobre [la priorización de contenido visible](http://sitedesk.net/redirect.php?url=https%3A%2F%2Fdevelopers.google.com%2Fspeed%2Fdocs%2Finsights%2FPrioritizeVisibleContent)

**100 / 100** Experiencia de usuario

# **5 reglas aprobadas**

#### **Evitar los plugins**

Parece que tu página no utiliza plugins y esto podría impedir que el contenido se utilice en muchas plataformas. Puedes obtener más información acerca de la importancia de [evitar los plugins.](http://sitedesk.net/redirect.php?url=https%3A%2F%2Fdevelopers.google.com%2Fspeed%2Fdocs%2Finsights%2FAvoidPlugins)

**Configurar ventana gráfica**

Tu página especifica una ventana gráfica que se adapta al tamaño del dispositivo, lo que permite que se procese correctamente en todos los dispositivos. Más información sobre cómo [configurar](http://sitedesk.net/redirect.php?url=https%3A%2F%2Fdevelopers.google.com%2Fspeed%2Fdocs%2Finsights%2FConfigureViewport) [ventanas gráficas.](http://sitedesk.net/redirect.php?url=https%3A%2F%2Fdevelopers.google.com%2Fspeed%2Fdocs%2Finsights%2FConfigureViewport)

## **Adaptación del contenido a la ventana gráfica**

El contenido de tu página encaja con la ventana gráfica. Más información sobre cómo [adaptar el](http://sitedesk.net/redirect.php?url=https%3A%2F%2Fdevelopers.google.com%2Fspeed%2Fdocs%2Finsights%2FSizeContentToViewport) [contenido a la ventana gráfica](http://sitedesk.net/redirect.php?url=https%3A%2F%2Fdevelopers.google.com%2Fspeed%2Fdocs%2Finsights%2FSizeContentToViewport)

### **Aplicar el tamaño adecuado a los botones táctiles**

Todos los enlaces y los botones de la página son suficientemente grandes para que los usuarios los puedan tocar en una pantalla táctil. Más información sobre cómo puedes [aplicar el tamaño correcto](http://sitedesk.net/redirect.php?url=https%3A%2F%2Fdevelopers.google.com%2Fspeed%2Fdocs%2Finsights%2FSizeTapTargetsAppropriately) [a los botones táctiles](http://sitedesk.net/redirect.php?url=https%3A%2F%2Fdevelopers.google.com%2Fspeed%2Fdocs%2Finsights%2FSizeTapTargetsAppropriately)

#### **Utilizar tamaños de fuente que se puedan leer**

El texto de la página es legible. Más información sobre cómo [utilizar tamaños de fuente que se](http://sitedesk.net/redirect.php?url=https%3A%2F%2Fdevelopers.google.com%2Fspeed%2Fdocs%2Finsights%2FUseLegibleFontSizes) [puedan leer.](http://sitedesk.net/redirect.php?url=https%3A%2F%2Fdevelopers.google.com%2Fspeed%2Fdocs%2Finsights%2FUseLegibleFontSizes)

#### **Ordenador**

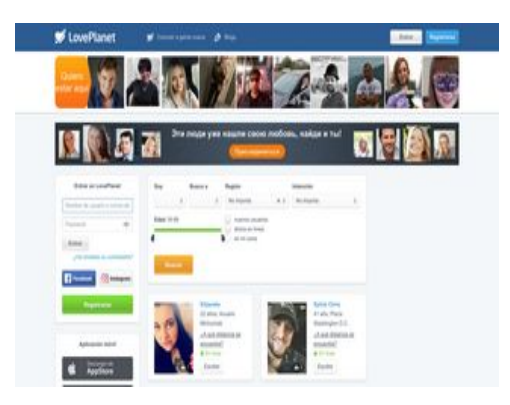

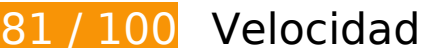

 **Elementos que debes corregir:** 

## **Ordenador**

### **Eliminar el JavaScript que bloquea la visualización y el CSS del contenido de la mitad superior de la página**

Tu página tiene 1 recursos CSS que provocan un bloqueo. Ello causa un retraso en el procesamiento de la página.

No se ha podido visualizar el contenido de la mitad superior de la página sin tener que esperar a que se cargara alguno de los recursos. Intenta aplazar o cargar de forma asíncrona los recursos que bloquean la visualización, o bien inserta porciones críticas de dichos recursos directamente en el HTML.

[Optimizar la entrega de CSS](http://sitedesk.net/redirect.php?url=https%3A%2F%2Fdevelopers.google.com%2Fspeed%2Fdocs%2Finsights%2FOptimizeCSSDelivery) de estas URL:

https://pics.loveplanet.ru/css/3/imgstc/general.css?1550493964

# **Elementos que puedes plantearte corregir:**

#### **Aprovechar el almacenamiento en caché del navegador**

Establecer una fecha de caducidad o una edad máxima en las cabeceras HTTP de los recursos estáticos indica al navegador que cargue los recursos descargados previamente del disco local en lugar de hacerlo a través de la red.

[Aprovechar el almacenamiento en caché del navegador](http://sitedesk.net/redirect.php?url=https%3A%2F%2Fdevelopers.google.com%2Fspeed%2Fdocs%2Finsights%2FLeverageBrowserCaching) de estos recursos almacenables en caché:

- https://pics.loveplanet.ru/css/3/imgstc/banners/ban-find-love.jpg (no se ha especificado el tiempo de expiración)
- https://pics.loveplanet.ru/css/3/imgstc/bg\_black50.png (no se ha especificado el tiempo de expiración)
- https://pics.loveplanet.ru/css/3/imgstc/lp14/count\_rules.js (no se ha especificado el tiempo de expiración)
- https://pics.loveplanet.ru/css/3/imgstc/lp14/es/app\_android.png (no se ha especificado el tiempo de expiración)
- https://pics.loveplanet.ru/css/3/imgstc/lp14/es/app\_ios.png (no se ha especificado el tiempo de expiración)
- https://pics.loveplanet.ru/css/3/imgstc/lp14/es/sprite\_notrus.png (no se ha especificado el tiempo de expiración)
- https://pics.loveplanet.ru/css/3/imgstc/spacer.png (no se ha especificado el tiempo de expiración)
- https://pics.loveplanet.ru/css/3/imgstc/xforms/js/lpjl-core.js (no se ha especificado el tiempo de expiración)
- https://www.googletagservices.com/tag/js/gpt.js (15 minutos)
- https://an.yandex.ru/system/context.js (60 minutos)
- https://mc.yandex.ru/metrika/advert.gif (60 minutos)
- https://mc.yandex.ru/metrika/watch.js (60 minutos)
- https://www.google-analytics.com/analytics.js (2 horas)

### **Minificar CSS**

Compactar el código CSS puede ahorrar una gran cantidad de bytes de datos y acelerar los tiempos de descarga y análisis.

[Reducir CSS](http://sitedesk.net/redirect.php?url=https%3A%2F%2Fdevelopers.google.com%2Fspeed%2Fdocs%2Finsights%2FMinifyResources) de estos recursos para reducir su tamaño en 3 KB (reducción del 11 %).

Si se reduce https://pics.loveplanet.ru/css/3/imgstc/general.css?1550493964, supondría un ahorro de 3 KB (reducción del 11 %) después de la compresión.

### **Minificar JavaScript**

Compactar el código JavaScript puede ahorrar una gran cantidad de bytes de datos y acelerar los tiempos de descarga, análisis y ejecución.

[Reducir JavaScript](http://sitedesk.net/redirect.php?url=https%3A%2F%2Fdevelopers.google.com%2Fspeed%2Fdocs%2Finsights%2FMinifyResources) de estos recursos para reducir su tamaño en 10,1 KB (reducción del 19 %).

- Si se reduce https://pics.loveplanet.ru/css/3/imgstc/xforms/js/lpjl-ui.js?1, supondría un ahorro de 2,8 KB (reducción del 15 %) después de la compresión.
- Si se reduce https://pics.loveplanet.ru/css/3/imgstc/exchange\_v1d.js?1550493964, supondría un ahorro de 2,7 KB (reducción del 14 %) después de la compresión.
- Si se reduce https://pics.loveplanet.ru/css/3/imgstc/xforms/js/lpjl-core.js, supondría un ahorro de 2,7 KB (reducción del 30 %) después de la compresión.
- Si se reduce https://pics.loveplanet.ru/css/3/imgstc/xforms/js/ui/tags-search-control.js?2, supondría un ahorro de 1,8 KB (reducción del 34 %) después de la compresión.
- Si se reduce https://pics.loveplanet.ru/css/3/imgstc/lp14/count rules.js, supondría un ahorro de 116 B (reducción del 12 %) después de la compresión.

### **Optimizar imágenes**

Formatear y comprimir correctamente las imágenes puede ahorrar una gran cantidad de bytes de datos.

[Optimizar estas imágenes](http://sitedesk.net/redirect.php?url=https%3A%2F%2Fdevelopers.google.com%2Fspeed%2Fdocs%2Finsights%2FOptimizeImages) para reducir su tamaño en 32,8 KB (reducción del 22 %).

- Si se comprime https://pics.loveplanet.ru/css/3/imgstc/banners/ban-find-love.jpg, supondría un ahorro de 11,5 KB (reducción del 34 %).
- Si se comprime https://pics.loveplanet.ru/12/foto/ba/cc/bacc0da4/egWCriQ==\_.jpg?p=a5jz8wuY4@Ma0\_, supondría un ahorro de 1,4 KB (reducción del 18 %).
- Si se comprime https://pics.loveplanet.ru/9/foto/80/c2/80c27993/evhSltO4=\_.jpg?p=a90nx+PdI8vyl\_, supondría un ahorro de 1,2 KB (reducción del 20 %).
- Si se comprime https://pics.loveplanet.ru/css/3/imgstc/lp14/country-flagsy.png?1550493964, supondría un ahorro de 1,1 KB (reducción del 58 %).
- Si se comprime https://pics.loveplanet.ru/1/foto/05/6e/056e07ab/ehmoJNA==\_.jpg?p=a7zZefe8yXnm9\_, supondría un ahorro de 1,1 KB (reducción del 18 %).
- Si se comprime https://pics.loveplanet.ru/11/foto/ac/76/ac761352/e~34RnQ== .jpg?p=atCJG1LQmRtDm, supondría un ahorro de 1,1 KB (reducción del 17 %).
- Si se comprime

https://pics.loveplanet.ru/10/foto/93/b0/93b03bfd/eKFHXog==\_.jpg?p=aAQ2A6wEJgO9T, supondría un ahorro de 1 KB (reducción del 20 %).

- Si se comprime https://pics.loveplanet.ru/14/foto/df/a0/dfa003d7/ecmnH7g== .jpg?p=aOzWQpzsxkKNp, supondría un ahorro de 1 KB (reducción del 17 %).
- Si se comprime

#### **Ordenador**

https://pics.loveplanet.ru/7/foto/6d/72/6d72006f/e2m0VXA==\_.jpg?p=akzFCFZM1QhHB, supondría un ahorro de 1 KB (reducción del 17 %).

- Si se comprime https://pics.loveplanet.ru/4/foto/36/89/3689dff2/eX43uBw==\_.jpg?p=aFNG5ThTVuUpG, supondría un ahorro de 983 B (reducción del 17 %).
- Si se comprime https://pics.loveplanet.ru/14/foto/d8/1d/d81df906/eI5R67Hk= .jpg?p=aCMkuoAjILaRa, supondría un ahorro de 951 B (reducción del 19 %).
- Si se comprime https://pics.loveplanet.ru/15/foto/ef/3b/ef3bae6f/e2sNc3Q==\_.jpg?p=ak54II5OfC5PB\_, supondría un ahorro de 924 B (reducción del 17 %).
- Si se comprime https://pics.loveplanet.ru/12/foto/b5/58/b558bcd3/eftA~gyE=\_.jpg?p=aN41rzTeMaMll\_, supondría un ahorro de 910 B (reducción del 18 %).
- Si se comprime https://pics.loveplanet.ru/15/foto/ea/97/ea976631/eHAvw2w==\_.jpg?p=aVVenklVTp5YH\_, supondría un ahorro de 910 B (reducción del 18 %).
- Si se comprime https://pics.loveplanet.ru/5/foto/4f/01/4f019dd4/ecfNmfik=\_.jpg?p=aNq4yNzavMTNk, supondría un ahorro de 902 B (reducción del 18 %).
- Si se comprime https://pics.loveplanet.ru/14/foto/d5/8e/d58e4826/eAyXp5A==\_.jpg?p=aaHm+rWh9vqk6, supondría un ahorro de 878 B (reducción del 17 %).
- Si se comprime https://pics.loveplanet.ru/1/foto/05/d4/05d4208a/ep02zNw==\_.jpg?p=ajBDnfYwR5Hne\_, supondría un ahorro de 859 B (reducción del 20 %).
- Si se comprime https://pics.loveplanet.ru/6/foto/56/64/56645c9b/etjEDZw==\_.jpg?p=a@2xXLv9tVCqt\_, supondría un ahorro de 851 B (reducción del 19 %).
- Si se comprime

https://pics.loveplanet.ru/3/foto/25/91/25919d34/eEfD2FA==\_.jpg?p=aVq2iXVasoVkE, supondría un ahorro de 822 B (reducción del 19 %).

• Si se comprime

https://pics.loveplanet.ru/16/foto/fd/f0/fdf0ddbc/eabOXzDA=\_.jpg?p=a3u3Dhd7swIGM\_, supondría un ahorro de 815 B (reducción del 19 %).

Si se comprime

https://pics.loveplanet.ru/2/foto/19/23/192389cb/eZudEKA== .jpg?p=az7kQYc+4E2Wd, supondría un ahorro de 785 B (reducción del 19 %).

- Si se comprime https://pics.loveplanet.ru/1/foto/0c/11/0c114444/e4Sl2PQ==\_.jpg?p=aRnUhdEZxIXAU, supondría un ahorro de 772 B (reducción del 19 %).
- Si se comprime

https://pics.loveplanet.ru/16/foto/f6/51/f651f0c5/eYJw2xw==\_.jpg?p=aycFhjsnFYYqb\_, supondría un ahorro de 756 B (reducción del 17 %).

Si se comprime https://pics.loveplanet.ru/12/foto/b0/c6/b0c6a712/eP8qhqQ==\_.jpg?p=adJb2yHSS9swm, supondría un ahorro de 603 B (reducción del 20 %).

# **5 reglas aprobadas**

### **Evitar redirecciones a páginas de destino**

Tu página no tiene redireccionamientos. Más información sobre cómo [evitar redireccionamientos de](http://sitedesk.net/redirect.php?url=https%3A%2F%2Fdevelopers.google.com%2Fspeed%2Fdocs%2Finsights%2FAvoidRedirects) [páginas de destino](http://sitedesk.net/redirect.php?url=https%3A%2F%2Fdevelopers.google.com%2Fspeed%2Fdocs%2Finsights%2FAvoidRedirects)

#### **Habilitar compresión**

La compresión está habilitada. Más información sobre la [habilitación de la compresión](http://sitedesk.net/redirect.php?url=https%3A%2F%2Fdevelopers.google.com%2Fspeed%2Fdocs%2Finsights%2FEnableCompression)

#### **Reducir el tiempo de respuesta del servidor**

Tu servidor respondió rápidamente. Más información sobre la **[optimización del tiempo de respuesta](http://sitedesk.net/redirect.php?url=https%3A%2F%2Fdevelopers.google.com%2Fspeed%2Fdocs%2Finsights%2FServer)** [del servidor](http://sitedesk.net/redirect.php?url=https%3A%2F%2Fdevelopers.google.com%2Fspeed%2Fdocs%2Finsights%2FServer)

#### **Minificar HTML**

El HTML está reducido. Más información sobre la [reducción del HTML](http://sitedesk.net/redirect.php?url=https%3A%2F%2Fdevelopers.google.com%2Fspeed%2Fdocs%2Finsights%2FMinifyResources)

#### **Prioriza el contenido visible**

El contenido de la mitad superior de la página está correctamente priorizado. Más información sobre [la priorización de contenido visible](http://sitedesk.net/redirect.php?url=https%3A%2F%2Fdevelopers.google.com%2Fspeed%2Fdocs%2Finsights%2FPrioritizeVisibleContent)